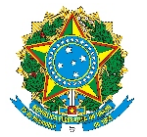

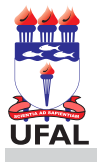

## SERVIÇO PÚBLICO FEDERAL UNIVERSIDADE FEDERAL DE ALAGOAS DEPARTAMENTO DE ADMINISTRAÇÃO DE PESSOAL

REQUERIMENTO DE PROGRESSÃO/PROMOÇÃO DOCENTE

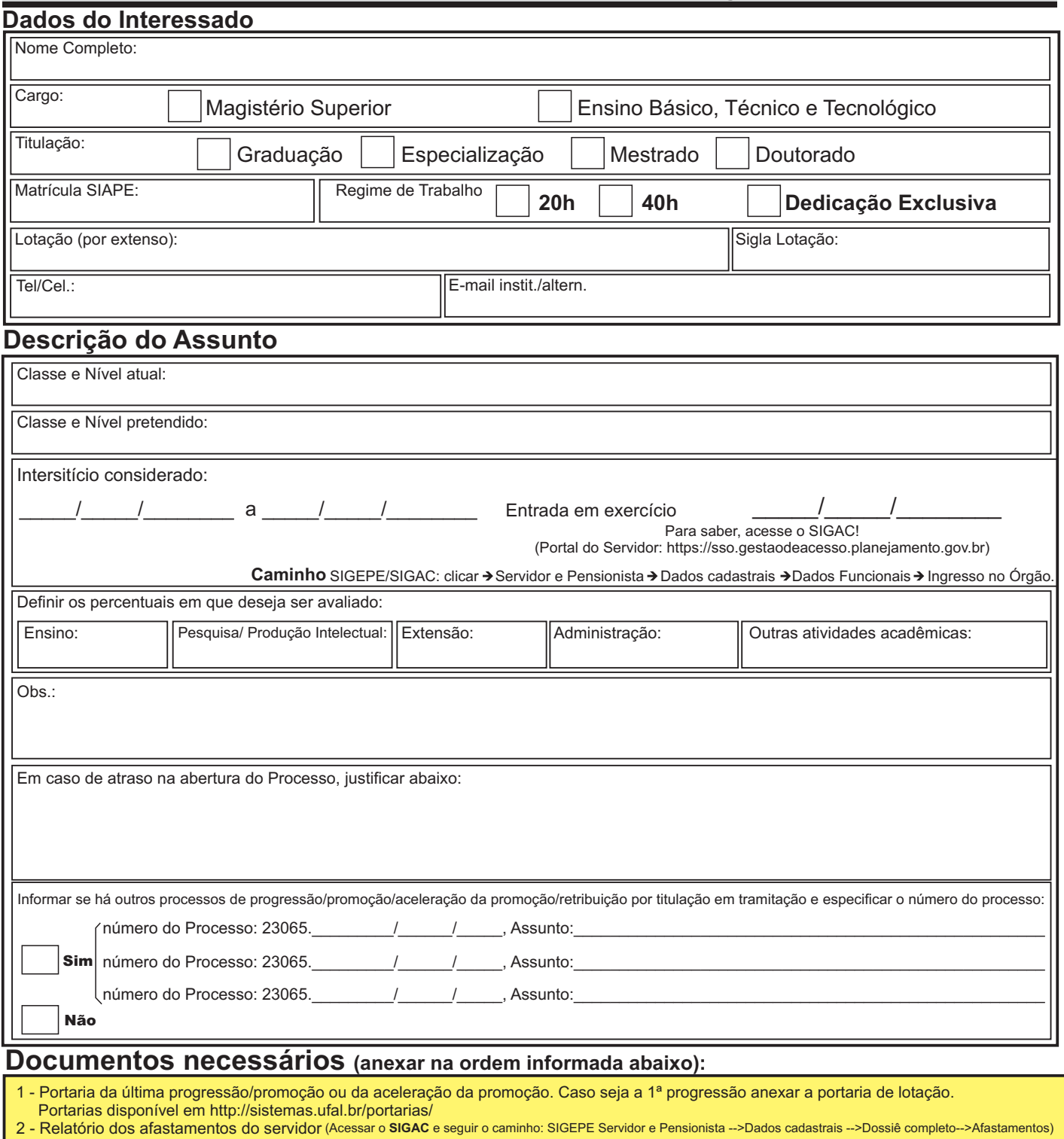

- 3 Relatório das atividades desenvolvidas durante o interstício informado.
- 4 Comprovantes do relatório supracitado (declarações, certificados etc.)

\_\_\_\_\_/\_\_\_\_\_/\_\_\_\_\_\_\_\_ \_\_\_\_\_\_\_\_\_\_\_\_\_\_\_\_\_\_\_\_\_\_\_\_\_\_\_\_\_\_\_\_\_\_\_\_\_

Assinatura do/a interessado/a

Requerimento de Progressão/Promoção docente - 47/2016 - Diagramação: DAP/CAS - Tel.: 82 3214-1122 - E-mail.: ccaf@dap.ufal.br

## UNIVERSIDADE FEDERAL DE ALAGOAS

Av. Lourival Melo Mota, s/n, Cidade Universitária - Maceió - Alagoas - CEP 57072-900 - Telefone - (82) 3214-1100 Visite o Portal do Servidor: http://www.ufal.edu.br/servidor/ - Utilize papel reciclado e de forma consciente.

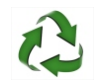

## FLUXOGRAMA

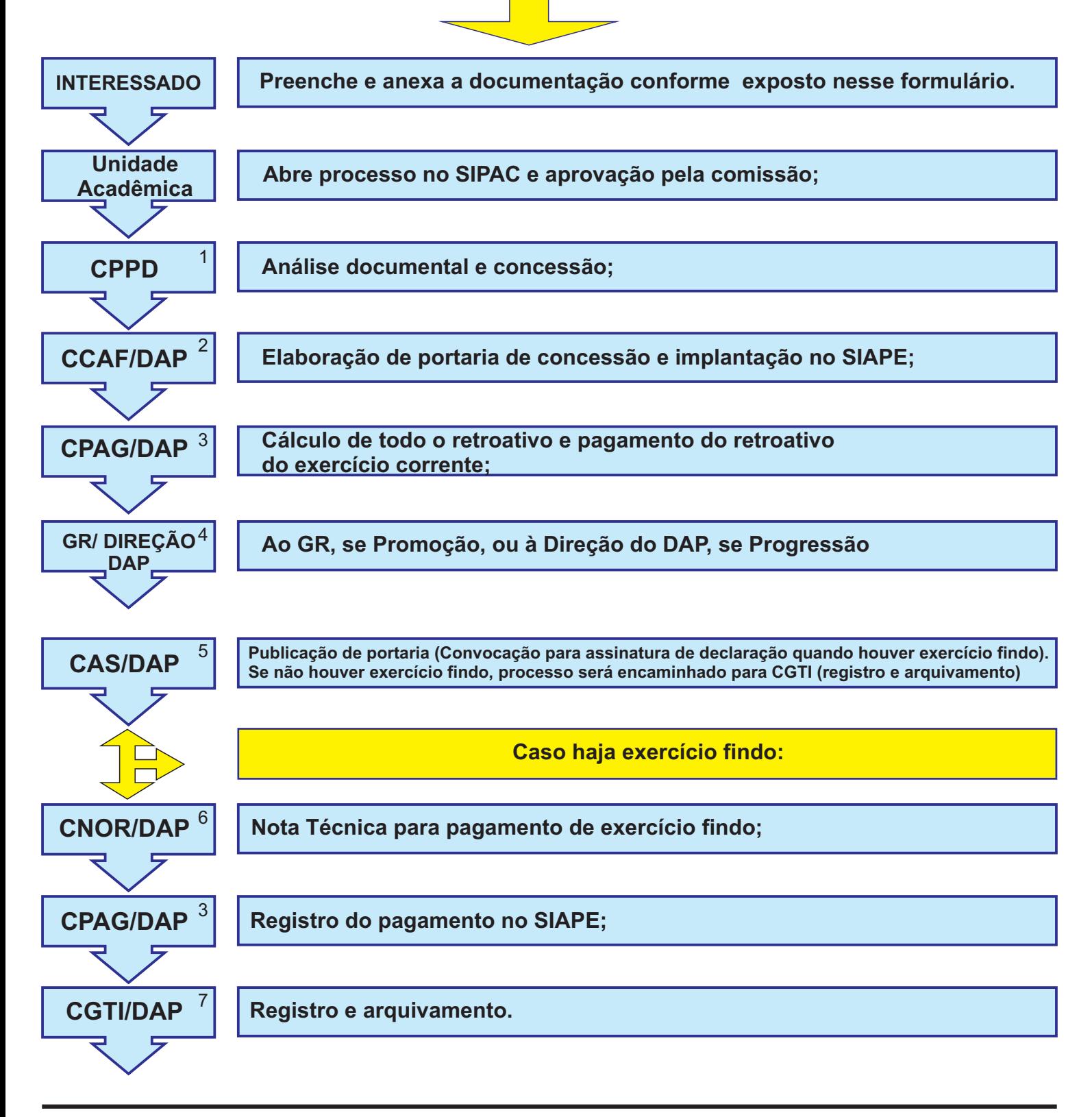

- *1 CPPD Comissão Permanente de Pessoal Docente*
- *2 CCAF Coordenação de Controle de Cargos e Funções*
- *3 CPAG Coordenação de Pagamento*
- *4 GR/DAP Gabinete da Reitoria/Departamento de Administração de Pessoal*
- *5 CAS Central de Atendimento ao Servidor*
- *6 CNOR Coordenação de Orientação Normativa*
- *7 CGTI Coordenadoria de Gestão e Tratamento da Informação*